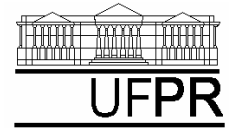

UNIVERSIDADE FEDERAL DO PARANÁ

## **EXERCÍCIO DO DIA: AULA DO CAPÍTULO 16**

## **(Execução individual)**

- 1) Criar um projeto com o nome **Cap16** e inserir nele o programa-fonte **programa16a.f90** da seção 16.1 da apostila de Fortran.
- 2) Adaptar este programa-fonte para atender ao seguinte:
	- a) Escrever o nome completo do aluno no arquivo de saída.
	- b) Estimar e escrever no arquivo de saída a memória computacional necessária para usar uma matriz bidimensional cujos elementos são do tipo real dupla, com X2 por Y2 elementos.
	- c) Verificar a memória efetivamente usada pelo programa durante a sua execução.

**Executar o programa com:**  $X2 = 10$  mil e  $Y2 = 1$  mil

**Resultado esperado**: memória = 78 125 kB